## Глава 10. Множества

- Они рисовали мышеловки, месяи, математику, множество... Ты когда-нибудь видела, как рисуют множество?
- Множество чего? спросила Алиса.
- Ничего, отвечала Соня. Просто множество!

Льюис Кэпполл «Алиса в стране чудес».

Перейдём теперь к изучению следующего сложного типа данных - множества (set). Этот тип данных редко встречается в языках программирования, кроме Паскаля он есть, например в языке Руthon <sup>i</sup> [см. сноску в конце раздела]. Сначала рассмотрим множество как абстрактный тип данных стандарта Паскаля и сравним его с массивами и записями (см. Таблицу 10.1).

| Массив                         | Запись                       | Множество                    |
|--------------------------------|------------------------------|------------------------------|
| Является переменной            | Является переменной          | Является переменной          |
| Состоит из элементов           | Состоит из полей             | Состоит из элементов         |
| Каждый элемент переменная      | Каждое поле переменная       | Каждый элемент константа     |
| Все элементы одного типа       | Поля могут быть разных типов | Все элементы одного типа     |
| Элементы не имеют имён         | Все поля имеют имена         | Элементы могут не иметь имён |
| Элементы в массиве упорядочены | Поля в записи не упорядочены | Элементы не упорядочены      |

Таблица 10.1. Сравнение массивов, записей и множеств

Сначала обратите внимание на «не очевидные» свойства множества. Элементы, входящие в множество, нельзя менять, они не переменные, а константы. Элемент множества можно только поместить (добавить) в множество и убрать (удалить) из множества. При добавлении в множество элемента, который там уже есть, и при удалении из множества элемента, которого там нет, ошибка не фиксируется и множество, естественно, не меняется. Таким образом, если, например, в множестве целых чисел «изменить» элемент 2 на элемент 3, то это просто означает, что из множества удаляется элемент 2 и добавляется элемент 3. Соответственно, в Паскале для множества нет селектора элемента, аналогичного переменной с индексом  $x[i]$  или поля записи  $x,y$ .

В конкретной реализации в языке Паскаль на математическое понятие множества накладывается много ограничений. В отличие от математики, где, например, существует множество, состоящее из столов и стульев в некоторой комнате, элементы множества в Паскале одного типа, он называется базовым типом множества.

Далее, как Вы знаете, для конечных множеств (а только такие и могут храниться в ограниченной памяти ЭВМ) понятие мощности множества сводится к числу его элементов. В Паскале для каждого типа множества при его описании определяется максимальное количество элементов, которые могут содержаться в множестве (полное множество). При порождении переменной типа множество именно под это число элементов и выделяется нужный объём памяти.

Для хранения каждого элемента в множестве достаточно одного бита («есть элемент в множестве» и «нет элемента в множестве»). Таким образом, для множества из 256 элементов надо отвести 256 бит=32\*8 байта памяти. Переменные большого размера тяжело обрабатывать и передавать из одной части программы в другую (например, возвращать как результат работы функции). Поэтому накладывается ограничение, что мощность множества в Паскале не может превышать число 256. Итак, в качестве базового множества можно выбрать любой дискретный тип с числом элементов не более 256 и порядковые номера элементов которых не превышают 255

Синтаксис описания типа множества:

<sup>1</sup> Так как элементы это константы, то им можно присвоить имена в разделе констант или при описании перечислимого типа.

<sup>&</sup>lt;sup>2</sup> На современных ЭВМ размер так называемых векторных регистров сейчас достигает 256 и даже 512 бит. На этих регистрах можно эффективно хранить т обрабатывать такие множества.

<тип множества> ::= set of <базовый тип>; <базовый тип> ::= <дискретный тип>

В Паскале определены константы-множества, их синтаксис:

```
\langleконстанта-множество> ::= [\langleсекция>{,\langleсекция>}...] | []<sup>1</sup>
\langleсекция> ::= {\langleвыражение> | \langleвыражение> .\langleвыражение>}
<выражение> ::= <выражение базового типа>
```
Как видим, константы типа множества заключаются в квадратные скобки, причём, естественно, существует пустое множество [].

В стандарте языка Паскаль переменные-множества порождаются с неопределёнными значениями, а в языке Free Pascal переменные-множества статического класса порождаются пустыми, а переменные остальных классов порождаются «по настоящему» с неопределёнными значениями.

Примеры множеств:

```
var
  K: integer;
  Х, Y: set of char; {базовый тип char }
  Z: set of '0'..'9'; { базовый тип char }
  A: set of 0..99; {базовый тип integer }
  B: set of 300..310; { OIIIMEKA! ord(300)>256 }
begin \{\$R-\}X:=Y; Z:=X; { есть совместимость по присваиванию, ПОЧЕМУ \bullet }
  X:=A; { OIIIMBKA!! Нет совместимости по присваиванию }
  K: = 100:
  A := [ ] ; { пустое множество }
  A := [3..1]; { \text{nycroe MHO} \times \text{ecrbo}!}
  A:=[90, 95, K-10..200]; {A=[90..99]}
  A:= [K-300]; {A= [56] \triangle}
```
Засада! Отрицательные числа представляются в компьютере в так называемом дополнительном коде, так что К-300 = - 200 = 256 - 200 = 56. Это тема курса по архитектуре ЭВМ. Впрочем, если включить в программе режим { \$R+ } контроля выхода значений за допустимый диапазон, то при выполнении оператора А: = [К-300] будет зафиксирована ошибка. Аналогично

A:= $[-5..5]$ ; {A= $[251..5]$ = $[]$  Пустое множество  $\triangle$ }

Рассмотрим теперь операции над множествами. Из математических операций над множествами в Паскале реализованы следующие:

1). Объелинение множеств  $\overline{X U Y}$  обозначается в Паскале как  $\overline{X + Y}$ .

2). Пересечение множеств  $\boxed{X \cap Y}$  обозначается в Паскале как  $\boxed{X * Y}$ .

3). Разность (вычитание) множеств  $X \setminus Y$  обозначается в Паскале как  $X - Y$ .

4). Принадлежность элемента множеству  $p \in X$  обозначается в Паскале как  $p$  in X.

5). В языке Free Pascal реализована также операция получения симметрической разности (symmetrical difference) двух множеств  $X \Delta Y$  она обозначается как  $X \ge Y$ .

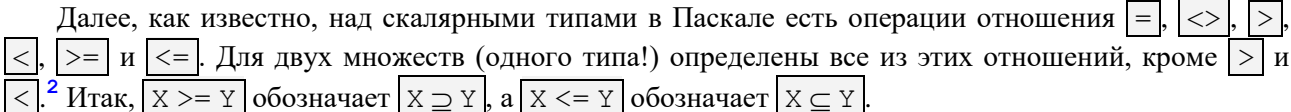

Заметим, что в Паскале не реализованы отлельные операции добавления в множество элемента и удаления элемента из множества, вместо этого предлагается использовать операции объединения и

<sup>1</sup> В описании синтаксиса множеств квадратные скобки [] используются как символы языка Паскаль, а не как служебные символы метаязыка БНФ (для задания необязательности конструкции).

Р В некоторые реализации Паскаля (например, в PascalABC.NET) над множествами реализованы и операции  $\log$ и  $\log$ , но в стандарте Паскаля и в языке Free Pascal их (по непонятным причинам) нет.

разности множеств. Например, для удаления из множества Х символа 'А' следует использовать оператор  $X:=X-[T A T]$ , а для добавления  $X:=X+[T A T]$ . Здесь учащиеся часто для добавления элемента в множество пытаются использовать оператор | х: = х+ ' д ' |, что является синтаксической ошибкой.

Впрочем, в языке Free Pascal вместо  $X := X - [A]$  можно использовать стандартную процедуру Exclude  $(X, 'A')$ , a BMecTO  $X := X + [ 'A' ]$  MCIOJIB30BaTB Include  $(X, 'A')$ 

В качестве примера рассмотрим следующую задачу. Надо ввести текст до точки и вывести все символы цифр, входящие в этот текст. Можно предложить следующее решение с использованием множеств:

```
var c: char; M: set of '0' .. '9';
begin M := [ ;
  repeat read(c); M:=M+[c]until c='.';
  Write ('В текст входят цифры: ');
  for c := '0' to '9' do
    if c in M then Write(c:3);
  Writeln
And
```
Обратите внимание, что элементы в множестве Паскаля никак не упорядочены, поэтому, чтобы напечатать все символы цифр, входящие в множество М, приходится делать полный перебор этого множества по возрастанию элементов.

Множества-константы часто используются в программах, например, логическое условие принадлежности символа с множеству символов-цифр, описанное как  $(c \leq -19)$  and  $(c \geq -10)$  более компактно записывается в виде  $|c \text{ in } [0, 0, 9]$ 

Работа с множествами менее эффективна, чем с массивами, например, прелылушую залачу можно было бы решить так:

```
var c: char; M: array ['0'..'9'] of boolean;
begin
  for c:='0' to '9' do M[c]:=false; {M:=[]}
  repeat read(c);
     if c in [101 \dots 191] then M[c]:=true
  { \; {\rm min}\; M[c] : = M[c] \; {\rm or} \; (c \; {\rm in} \; [ '0' .. '9' ] ) }это лучше, так как нет условного оператора if,
     который очень «не любит» компьютер }
  until c='.';
  Write ('В текст входят цифры: ');
  for c:='0' to '9' do if M[c] then Write(c:3);
  Writeln
```
end.

-1

Эта программа выполняется быстрее, но требует и больше памяти, т.к. переменная М как множество занимает один байт, а как массив занимает 10 байт. Впрочем, так как в программе на языке Free Pascal адрес переменной в памяти обычно выравнивает на границу 16 байт, то отвести под переменную меньше 16 байт просто так не получится  $\omega$ .

В качестве примера работы с множествами в языке Free Pascal, напишем функцию с именем card, чтобы она выдавала мощность множества типа set of byte:

```
type SetB=set of byte;
function card(x: SetB): byte:
  var i: integer;
begin card:=0;
  for i := 0 to 255 do
{ можно «красиво» for i in [0.255] do }
       if i in x then \triangle inc (card)
```
1

**i** Для продвинутых читателей. Реализация множеств в языке Python много богаче, чем в Паскале и по возможностям более похоже на множества в математике. Скажем, множесво может включать элементы разных типов (правда, только *иммутабельных*, см раздел 3.3.3), например:

f=["a",True,123,3.14159]

В отличие от Паскаля (и математики), однако, множество в языке Python (как и, например, массив) есть упорядоченный объект, все входящие в него элементы пронумерованы (с нуля), т.е.  $f[0] \rightarrow "a",$  $f[3] \rightarrow 3.14159$  и т.д.